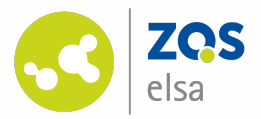

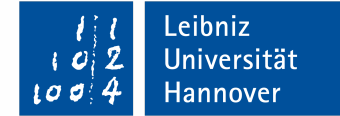

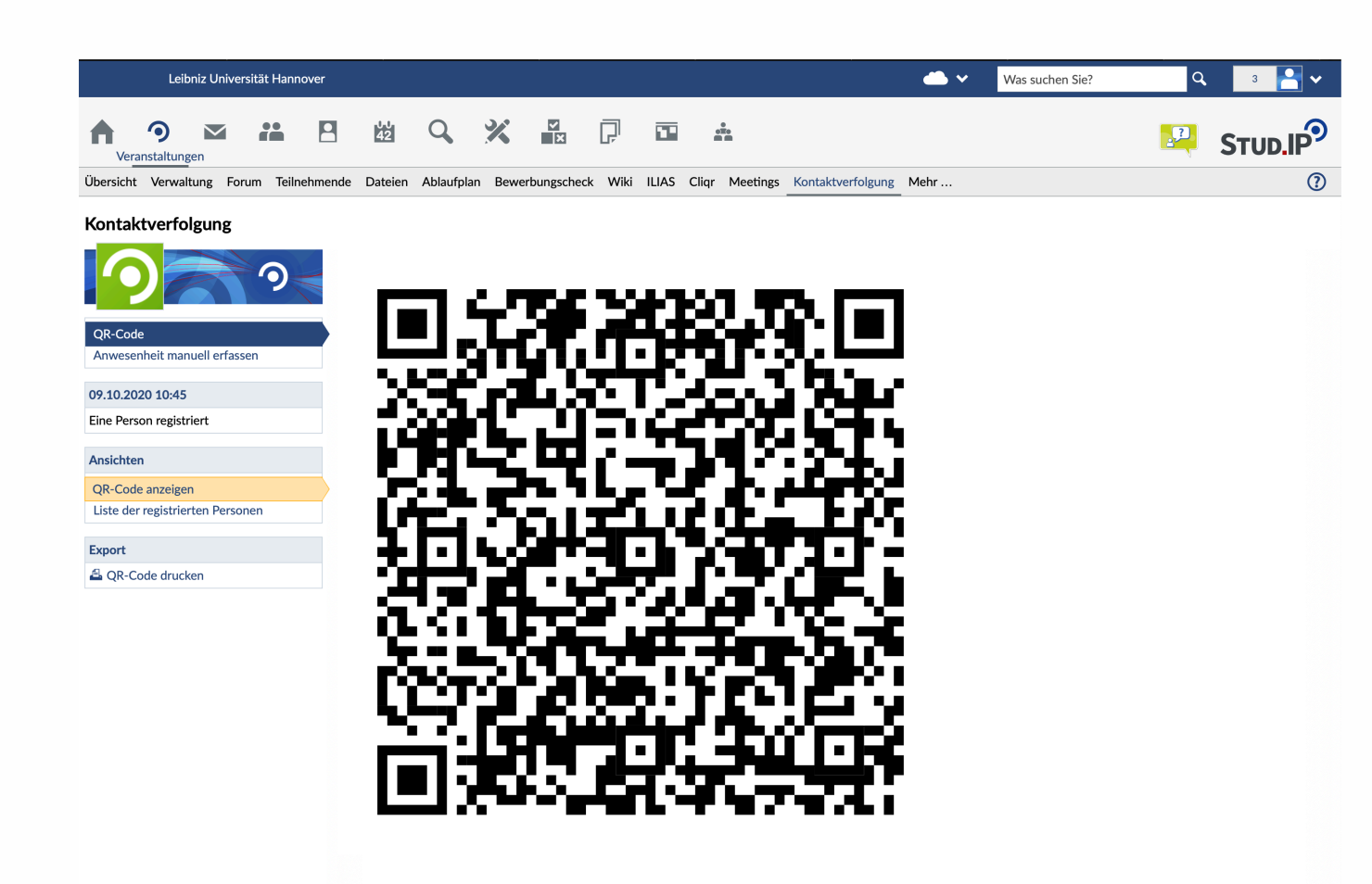

#### **Contact-Tracing für Präsenzveranstaltungen über Stud.IP**

Die Anwesenheit von Teilnehmenden bei Präsenz-Terminen im Rahmen der Lehre über Stud.IP erfassen. *Stand: 09. Oktober 2020*

© Leibniz Universität Hannover, ZQS/elsa

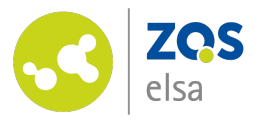

# **Erfassung über den QR -Cod e**

30 Minuten vor Beginn des jeweiligen Termins wird in der Stud.IP -Veranstaltung unter dem Reiter "Kontaktverfolgung" ein QR -Code sichtbar.

Dieser kann ausgedruckt oder mittels eines Beamers im Hörsaal zum Scan mit einem mobilen Endgerät zur Verfügung gestellt werden.

Durch den Scan des QR -Codes wird die Anwesenheit der Teilnehmenden (TN) bei diesem Termin erfasst.

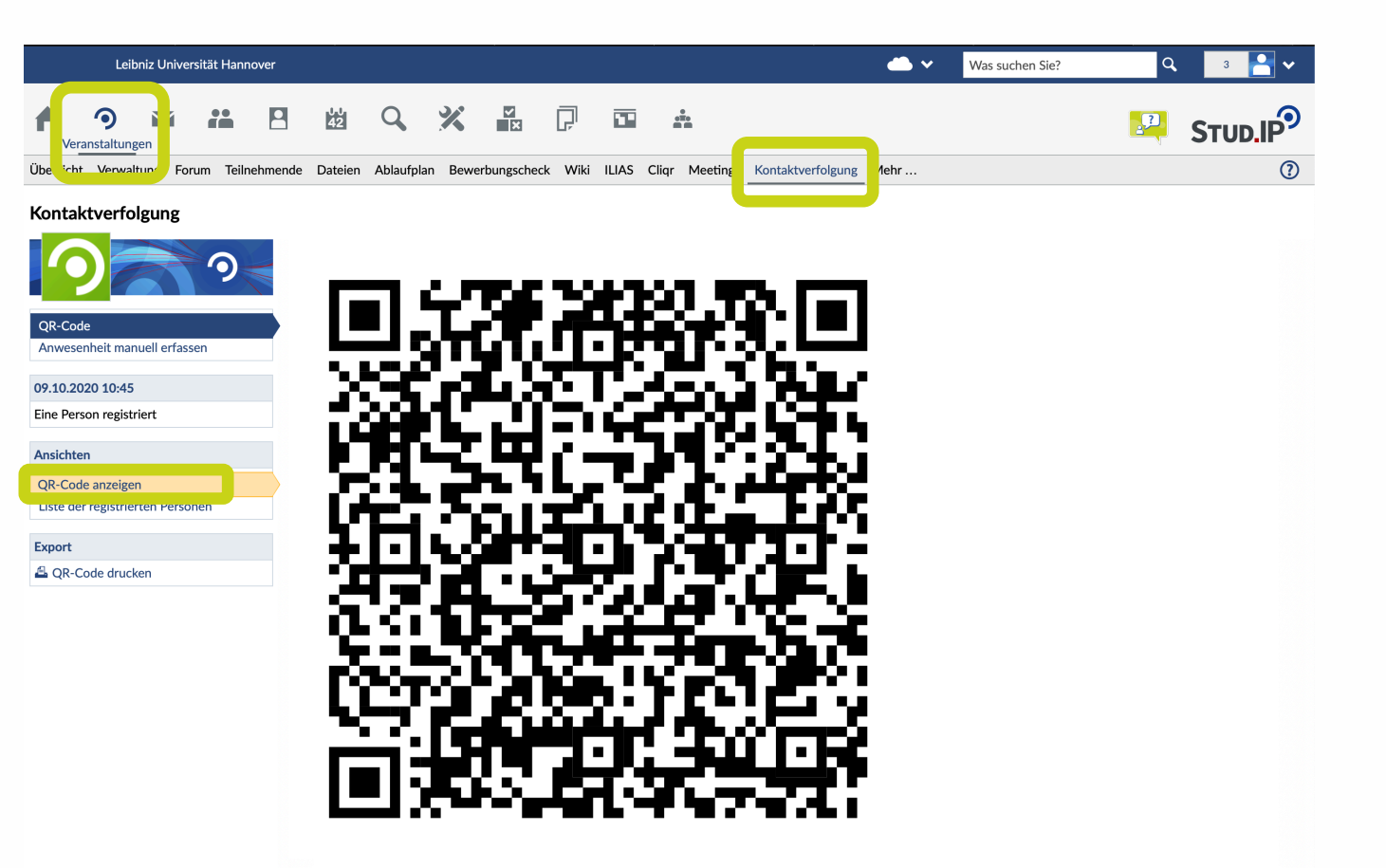

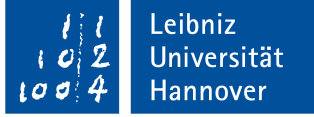

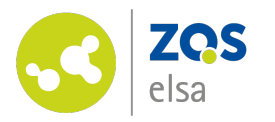

## **Manuelle Erfassung durch TN**

Sollte seitens der TN keine Möglichkeit bestehen, einen QR -Code zu scannen, können diese sich in der Veranstaltung durch einen Klick auf "Anwesenheit manuell erfassen" für einen Termin registrieren.

Nach erfolgter Registrierung können sich die TN nicht selbstständig wieder austragen. Egal ob die Registrierung über den QR -Code oder manuell erfolgt ist.

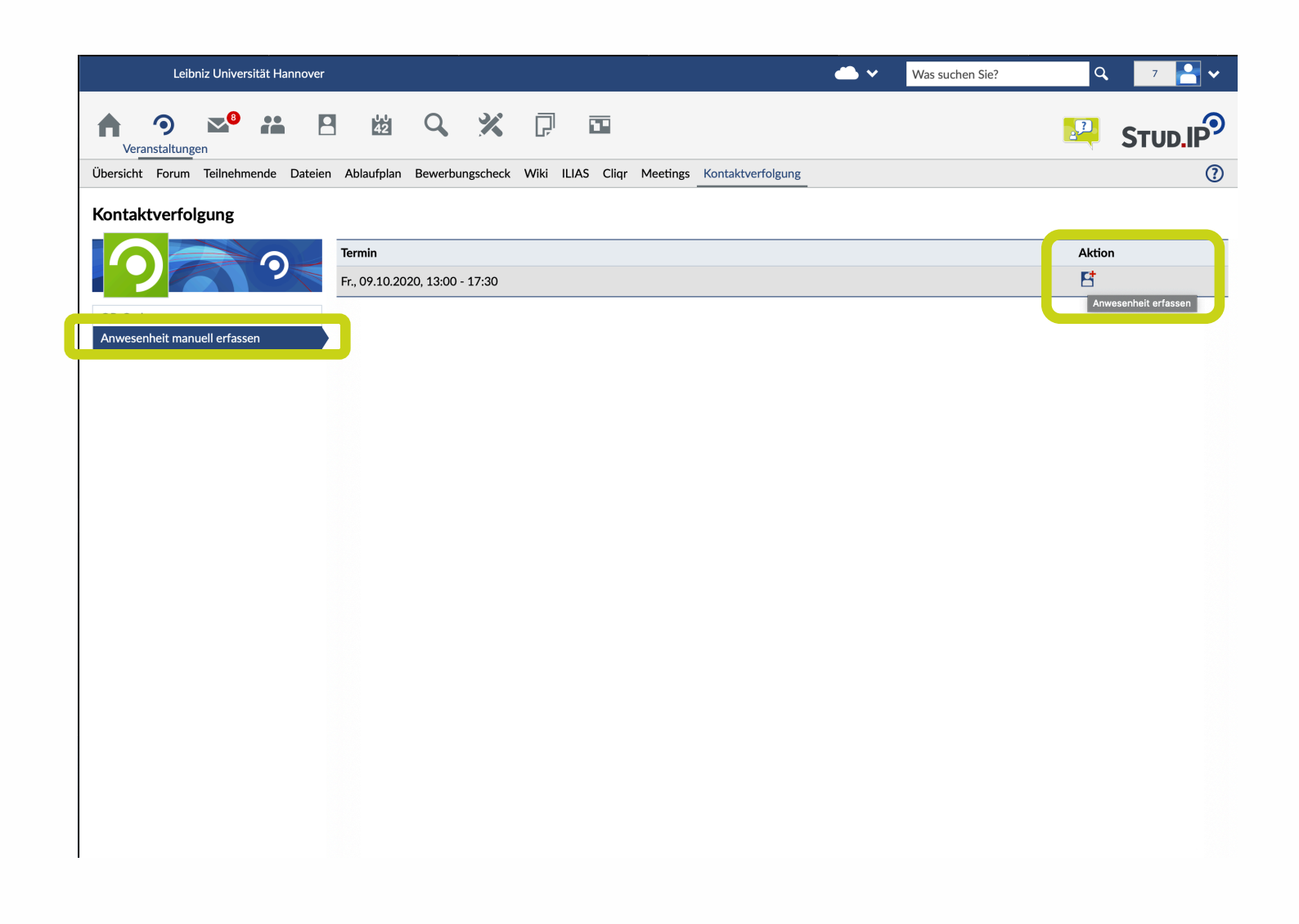

Leibniz Universität Hannover

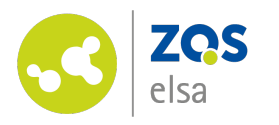

### **Manuelle Erfassung durch Lehrende**

Haben TN bei Erscheinen zum Termin keinen Zugriff auf das Stud.IP -System, kann die Anwesenheit der Teilnehmenden ebenfalls durch die Lehrenden im System erfolgen.

Hierfür ist ein Wechsel zur "Liste der registrierten Personen" erforderlich.

Lehrende können dort für die Dauer des aktuellen Termins erfolgte Registrierungen einsehen, mit den anwesenden Personen abgleichen und ggf. manuelle Registrierungen von TN vornehmen, oder TN wieder austragen, falls fälschlicherweise eine Registrierung erfolgt ist.

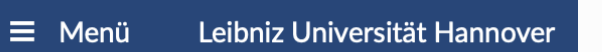

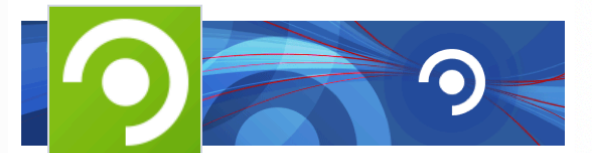

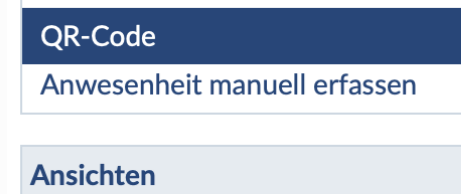

**QR-Code anzeigen** 

28. Support, Test (testsupport)

26. Steffen, Bodo

Liste der registrierten Personen

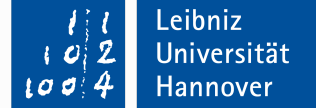

 $\bm{x}$ 

©Leibniz Universität Hannover, ZQS/elsa

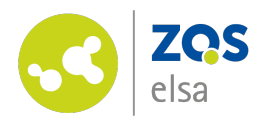

#### **Fragen? Bestätigte Infekti[onen](http://uni-hannover.de)?**

Kontaktieren Sie den

E-Learning Support der ZQS/elsa.

Bitte beachten Sie, dass im Moment auch unser Telefon-Support nur eingeschränkt verfügbar ist.

Sofern es sich also nicht um dringliche Angelegenheiten handelt, senden Sie uns bitte zunächst eine E-Mail.

Wir kümmern uns zeitnah um alle Ihre Fragen und rufen Sie ggf. auch gerne zurück!

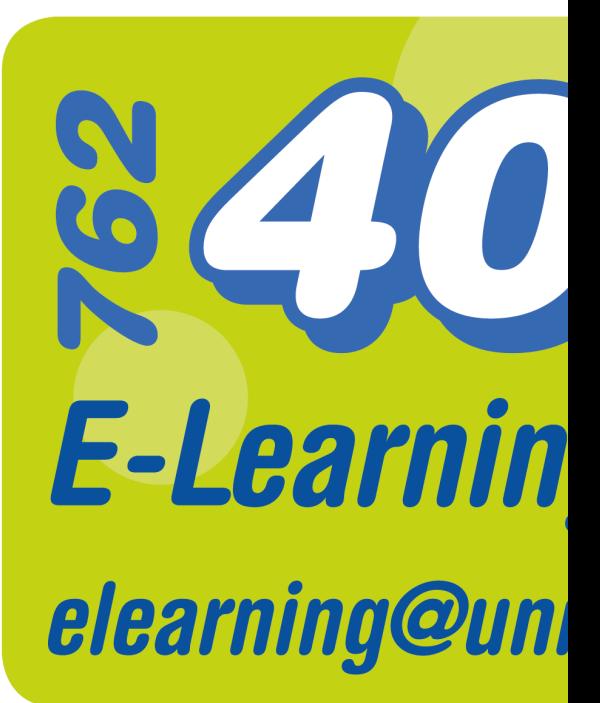